# **SUNDAY MONDAY TUESDAY WEDNESDAY THURSDAY FRIDAY SATURDAY** FEBRUARY **Drop In Tech Help THE DENVER PUBLIC LIBRARY** COMMUNITY

**CENTER** Denver Central Library • Level 4 10 West 14th Avenue Parkway 80204 720-865-1706 • ctc@denverlibrary.org denverlibrary.org/ctc

**TECHNOLOGY**

# **ideaLAB OPEN HOURS**

ideaLAB is a digital media lab and makerspace. Create your own music, video, art, electronics and more. More info at denverlibrary.org/idealab

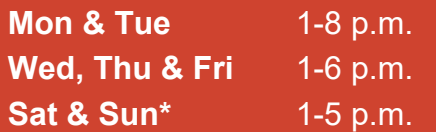

*\*No open lab hours on Sunday, February 16 for U-Fix-It event*

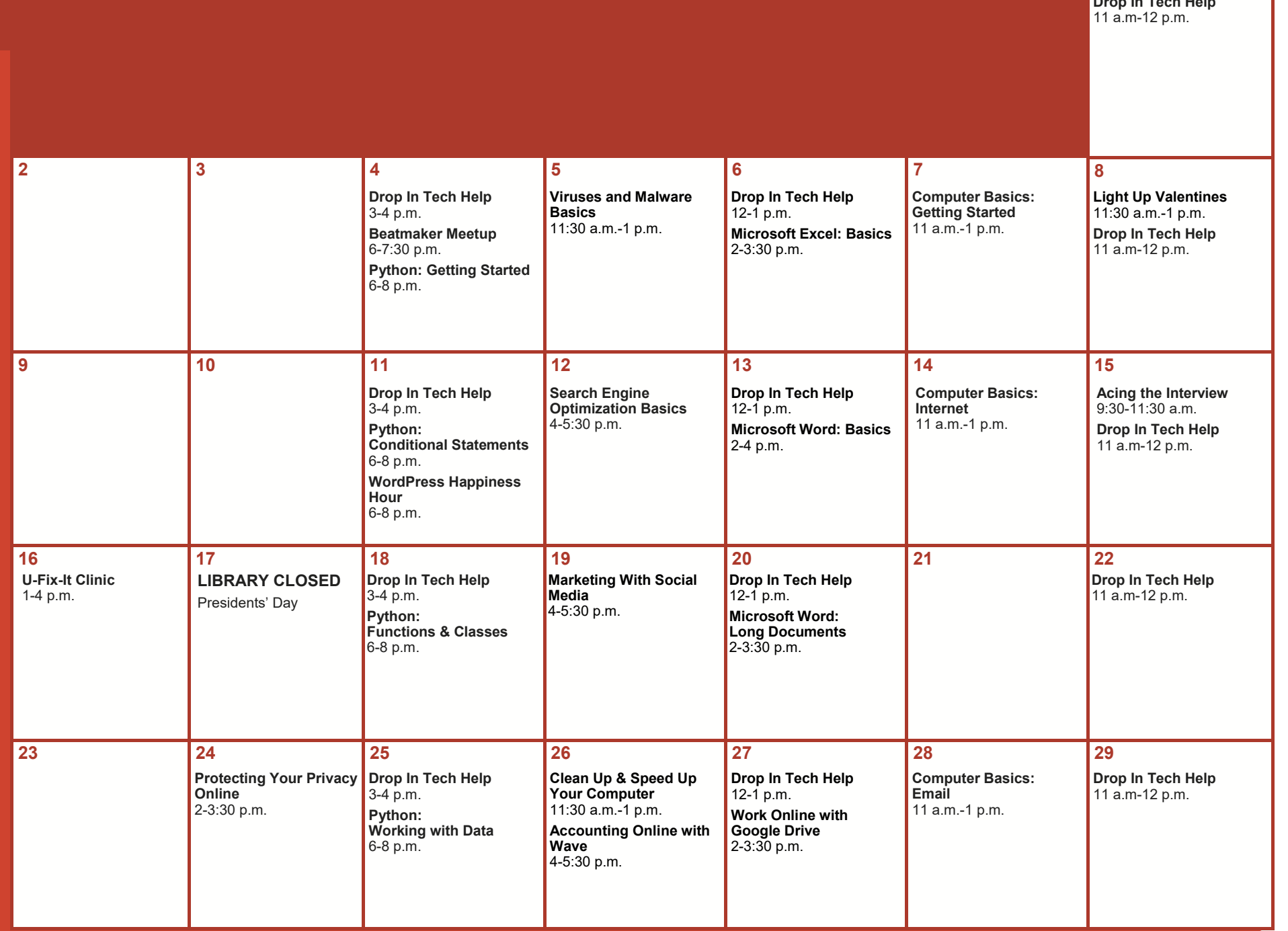

**1**

# **All classes free and open to the public.**

No registration required unless stated in description. No late entry.

# **Accounting Online with Wave**

Learn how to use free online software Wave to keep track of finances for your small business.

#### **Acing the Interview**

Prepare for an interview to show the employer you are the most qualified person for the position and that you fit with their company. Presented by Denver Workforce Services.

#### **Beatmaker Meetup**

Beatmaker Meetup is a space for beatmakers of any experience to hang out, showcase their beats and connect with each other.

# **Clean Up & Speed Up Your Computer**

Learn how to remove programs, manage the space on your computer, speed up your browsing and more.

#### **Computer Basics: Email**

Learn how to send and receive email, navigate your inbox, and practice downloading and attaching files.

# **Computer Basics: Getting Started**

Learn the basics of using a computer and practice using a mouse. No computer experience required.

#### **Computer Basics: Internet**

Learn how to use a browser to access the internet and use Google to find information on the internet.

#### **Design Your Own Business Cards**

Learn the tools Microsoft Publisher provides to make and print your own business cards.

#### **Drop In Tech Help**

If you have questions about navigating the web, social networks, your phone or tablet, eBooks, and more, drop by to get help and learn how to use tech more effectively.

#### **ideaLAB Open Lab**

ideaLAB is the library's makerspace! During open lab, you can try out a variety of hardware and software to create music, games, 3D designs, art and much more. Bring your own ideas and projects - there are staff to help you get started.

#### **Light Up Valentines**

We'll use copper tape, LEDs and coin batteries to make a lit-up papercraft card - just in time for Valentines Day.

#### **Marketing With Social Media**

Social media is a powerful communication tool. In this class, you'll learn how to get started with Facebook, Instagram and **Twitter** 

#### **Microsoft Excel: Basics**

Excel spreadsheets allow you to easily store, organize and modify data. Learn the basics of Excel (such as inserting text, basic formulas, AutoFill and more) by creating a personal budget.

#### **Microsoft Word: Basics**

Learn how to create and edit a document with Microsoft Word. You'll learn basic formatting options like how to bold text, adjust line spacing and change the page alignment.

# **Microsoft Word: Long Documents**

Microsoft Word has many tools that make working on long documents a snap. Learn about styles, headers, footers, page numbers and tables. Basic Word skills required.

#### **Protecting Your Privacy Online**

Increase your awareness about how your online behavior is tracked and used. You'll learn tips on how to limit what's shared about you online.

# **Python: Getting Started**

Python is the fastest-growing programming language in the world and the most popular for beginners. Learn basic concepts like variables, expressions and data types. No coding experience required.

#### **Python: Conditional Statements**

Learn how format operators and conditional statements work.

# **Python: Functions & Classes**

Learn the basics of functions and loops, and how to create classes and objects.

# **Python: Working with Data**

Learn how to import modules and get practice working with a database.

#### **Search Engine Optimization Basics**

Learn about Search Engine Optimization (SEO). Debunk SEO myths, and learn basic tools and tips to help improve your website's online presence.

#### **U-Fix-It Clinic**

With help from our volunteer coaches, let us show you that you can fix it: small appliances, lamps, toys, furniture, clothing/fabric item, jewelry -- any sort of broken thing! We'll have a toolbox and supplies for each workstation, but you should also bring any parts or tools that might be helpful for the repair. Register at tinyurl.com/ufixitdenver

#### **Viruses and Malware Basics**

Learn about malware threats and how to protect your computer or smartphone. Explore reliable free antivirus and anti-tracking programs.

#### **WordPress Happiness Hour**

Get the answers to your WordPress questions in an open forum hosted by WordPress experts.

#### **Work Online with Google Drive**

Learn how to create documents, save your files online and collaborate with others on Google Drive. Email address required.

# **CAN'T MAKE IT TO CLASS? NEED EXTRA HELP?**

Call us at 720.865.1706 or email ctc@denverlibrary.org to set up a one-on-one tech help appointment.

If you need sign language or CART Services, contact SignLanguageServices@denvergov.org with at least a three (3) business day notice. For other public accommodation requests /concerns related to a disability, please contact DisabilityAccess@denvergov.org.